# **UNIT 6. STRUCTURED DATA TYPES PART 1: ARRAYS**

Programming Year 2017-2018 Industrial Technology Engineering

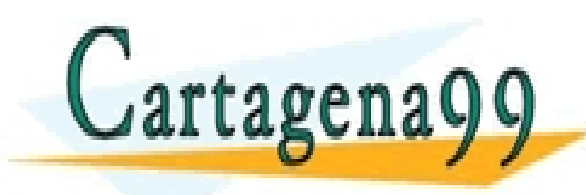

CLASES PARTICULARES, TUTORÍAS TÉCNICAS ONLINE LLAMA O ENVÍA WHATSAPP: 689 45 44 70 - - - ONLINE PRIVATE LESSONS FOR SCIENCE STUDENTS CALL OR WHATSAPP:689 45 44 70

# **Contents**

- 1. Structured data types vs simple data types
- 2. Arrays (vectors and matrices)
	- 1. Concept and use of arrays
		- 1. Array declaration
		- 2. Arrays and pointers
		- 3. Use: Initialize, Assign values, Print and read
	- 2. Strings
	- 3. Arrays as parameters of functions
- 3. Structures

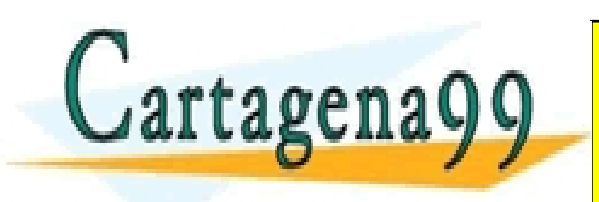

TICULARES, TUTORÍAS TÉCNICAS ONLINE<br>/IA WHATSAPP: 689 45 44 70 - - - ONLINE PRIVATE LESSONS FOR SCIENCE STUDENTS CALL OR WHATSAPP:689 45 44 70

## Structured data types vs simple data types

- Data can have an internal data structured
	- **Unstructured (simple) data types**
		- Data with a single element and a single value
			- *Numbers*: integer , float
			- *Characters*: char
			- Pointers
			- void
	- **Structured data types**
		- Data with an internal structure, not a single element
			- Character strings
			- Arrays and matrices

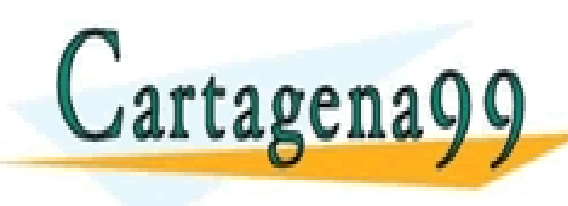

PARTICULARES, TUTORÍAS TÉCNICAS ONLINE<br>ENVÍA WHATSAPP: 689 45 44 70 - - - ONLINE PRIVATE LESSONS FOR SCIENCE STUDENTS CALL OR WHATSAPP:689 45 44 70

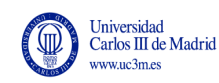

# **ARRAYS**

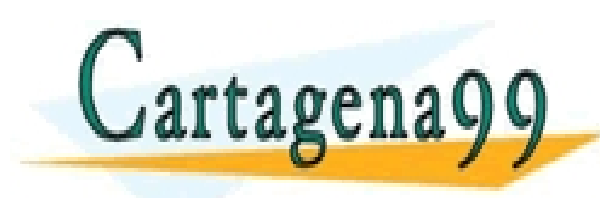

PARTICULARES, TUTORÍAS TÉCNICAS ONLINE<br>ENVÍA WHATSAPP: 689 45 44 70 - - - ONLINE PRIVATE LESSONS FOR SCIENCE STUDENTS CALL OR WHATSAPP:689 45 44 70

# Concepto of array

- **Collection of elements** of the same type named with the same global identifier
- Individual elements of the array are identified by an **index** corresponding to the position of in the array
	- The index is ALWAYS an integer expression
- Dimensions of an array
	- One-dimensional array: vector
	- More than one dimension: matrix
		- Two-dimension array: table, with rows and columns

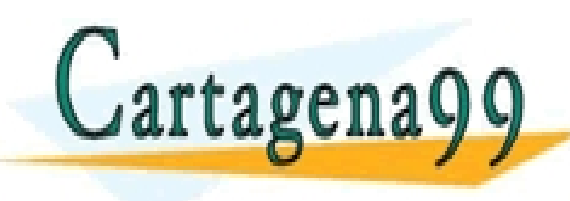

TICULARES, TUTORÍAS TÉCNICAS ONLINE<br>/IA WHATSAPP: 689 45 44 70 - - - ONLINE PRIVATE LESSONS FOR SCIENCE STUDENTS CALL OR WHATSAPP:689 45 44 70

### *Data structure to store the mean temperature of Madrid of each month of the year* One dimension = vector

### float temperature[365]

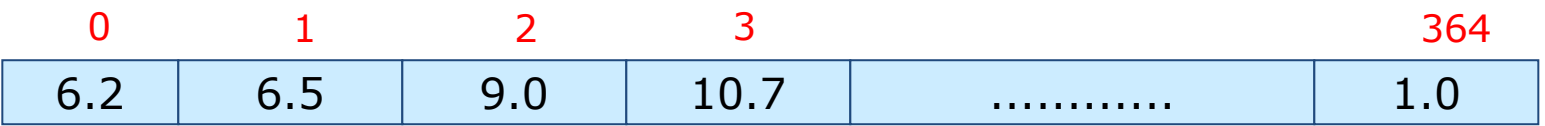

- All elements of the same type (float)
- Share a name: temperature
- Each element has a different value
- Each element is identified with and index:  $[0]$ ,  $[1]$ , ...,  $[11]$

temperature 12

- Use the index to acess the element
	- E.g.: Assign March temperature (third month)

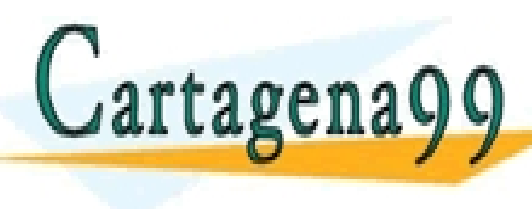

), TUTORÍAS TÉCNICAS ONLINE<br>APP: 689 45 44 70 - - - ONLINE PRIVATE LESSONS FOR SCIENCE STUDENTS CALL OR WHATSAPP:689 45 44 70

### *Data structure to store information regarding a movie theatre*

• Value (0 free, 1 occupied)

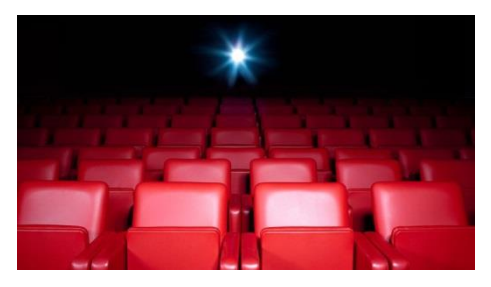

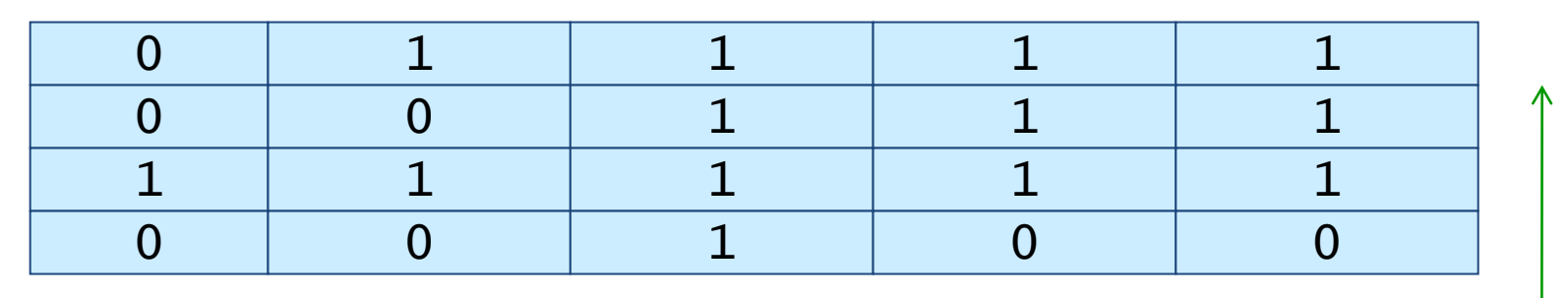

- - -

CALL OR WHATSAPP:689 45 44 70

ONLINE PRIVATE LESSONS FOR SCIENCE STUDENTS

### **Dos dimensiones**

<mark>ES, TUTORÍAS TÉCNICAS ONLINE</mark><br>ISAPP: 689 45 44 70

- All elements share the name (**theatre**)
- Individual elements are identified the indexes
	- In this case index will be row and column

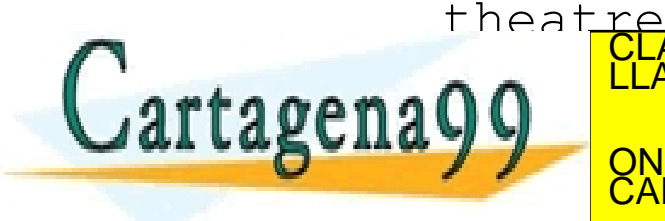

# *Data structure to store information from three computer labs – who is using a computer?*

- Three labs with four rows and five columns of desks
	- We store the students' id of the student using the computer

int lab[3][4][5]

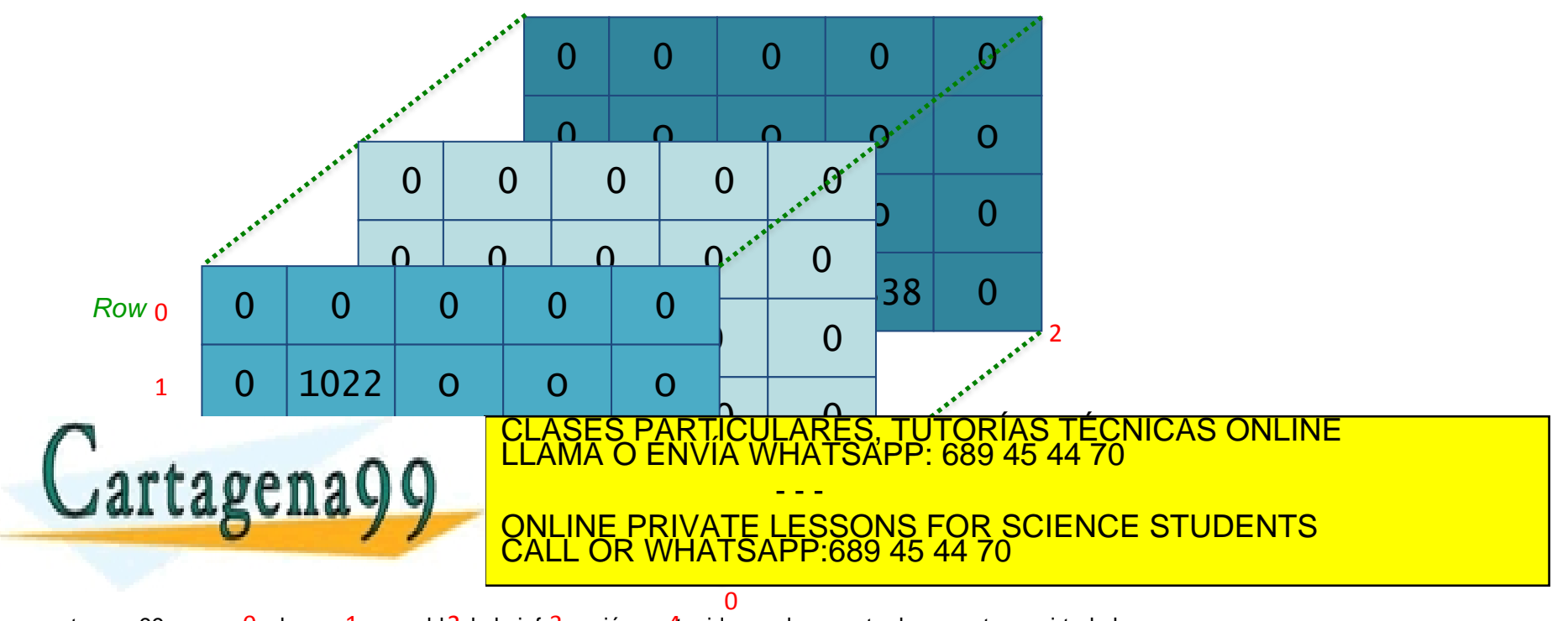

LARES, TUTORÍAS TECNICAS ONLINE<br>HATSAPP: 689 45 44 70

## Declaring an array:

- What info do we need to specify to declare an array
	- <u>Data type of</u> the array elements
	- Name of the array
	- Number of dimensions
	- Number of elements for each dimension
	- This tells the computer how much memory to allocate for this variable

- - -

CALL OR WHATSAPP:689 45 44 70

- n variables of the same type
- Stored in consecutive cells in memory
- Datatypes of array elements
	- Array elements can be

 $\alpha$ eng $\Omega$  $\Omega$   $\frac{LLAMA O ENVIR}{R}$ **EXECUTIVE PRIVATE LESSONS FOR SCIENCE STUDENTS** 

### Declaring a vector

- Declaring a vector (one dimension)
	- Template

<data type> <array name> [size];

- Size has to be an integer literal or an integer constant
- Example:
	- int vectorInt[10];
		- array (vector) of 10 values of type int
		- Individual elements identified by the index

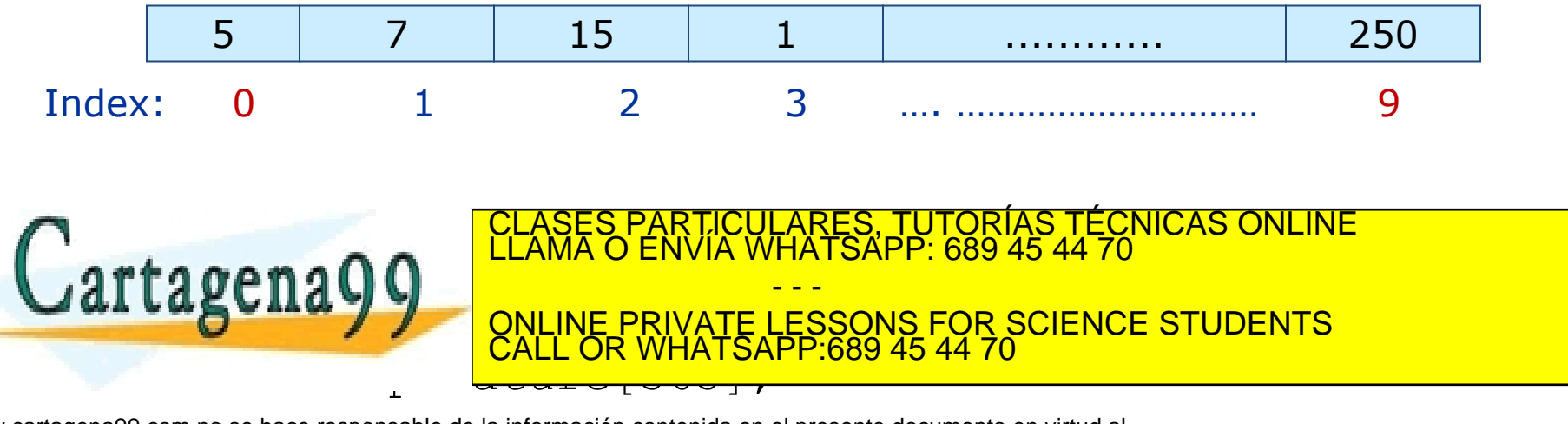

### Declaring a matrix

• More than one dimensions

### **<data type> <array name> [constant 1] [cte2].... [cteN];**

- Each constant indicates the number of elements in that dimension
- Example 1: Two dimensional array to store an image of size 800 x 600 in black and white

```
int image [800] [600];
```
Example 2: Three dimensional array to store the initial letter of the name of the people at a movies theatre with rows, 15 columns and three levels

char theatre [30] [15] [3];

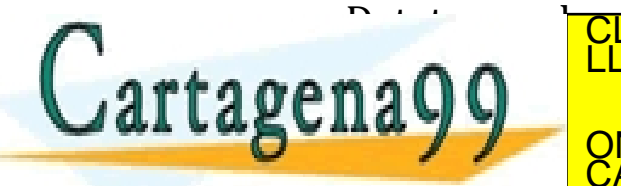

 $\frac{1}{2}$ RTICULARES, TUTORÍAS TÉCNICAS ONLINE<br>VVÍA WHATSAPP: 689 45 44 70 - - - ONLINE PRIVATE LESSONS FOR SCIENCE STUDENTS CALL OR WHATSAPP:689 45 44 70

## Declaring arrays: arrays of arrays

- A two dimension matrix can be interpreted as a vector whose elements are vectors
	- int image [800] [600];
		- Can be seen as a vector of 800 elements, where each element is a vector of 600 elements
	- This can be generalized to more dimensions
		- A thee dimensional matrix can be seen as a vector where each element is a two dimensional matrix

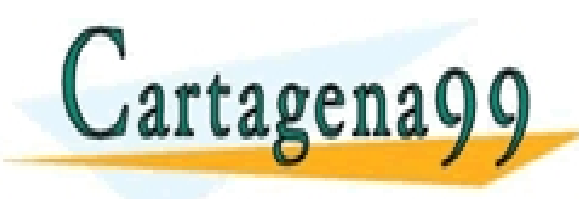

LARES, TUTORÍAS TÉCNICAS ONLINE<br>′HATSAPP: 689 45 44 70 - - - ONLINE PRIVATE LESSONS FOR SCIENCE STUDENTS CALL OR WHATSAPP:689 45 44 70

### Array and pointers

- In C there is a close relationship between arrays and pointers
	- The name of the array is a variable that stores the memory address of the first element of the array
		- i.e. the <u>name of the array</u> is a <u>pointer</u>: the memory address of the first element in the array
	- You can access array elements using the address of the first element + the distance of your element to the first

- - -

CALL OR WHATSAPP:689 45 44 70

ONLINE PRIVATE LESSONS FOR SCIENCE STUDENTS

- **elemento3= \*(array+2)**
- **// equal to elemento3= array[2]**
- We will not use this notation, PARTICULARES, TUTORÍAS TÉCNICAS ONLINE<br>DENVÍA WHATSAPP: 689 45 44 70

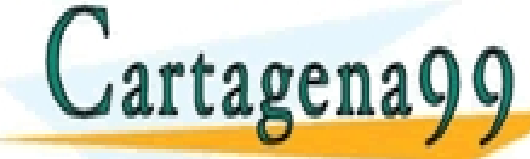

## Using arrays: element by element

- In C you can't do operations with an array as a block
	- Print, scan, assign, compare element by element
	- Other languages can handle arrays as a whole

- Array names are pointers ..
	- int myTable [800] [600]
	- printf("%i", myTable );
		- Prints the memory address of the first element of the array (the pointer)

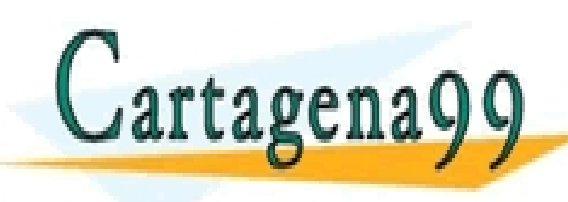

RTICULARES, TUTORÍAS TÉCNICAS ONLINE<br>NVÍA WHATSAPP: 689 45 44 70 - - - ONLINE PRIVATE LESSONS FOR SCIENCE STUDENTS CALL OR WHATSAPP:689 45 44 70

### Assigning values

• Assign value to an element identified by its index

```
theatre [1][3][1]=1;marks[25] = 10;image[0][0]=1;
```
- Indexes are integer variables, literals or expressions
	- Temperature[11] Temperature[i+j-7]
- Indexes have to be in the correct range
	- Form 0 to size-1
- It's not possible to assign a value to the array as a whole

- - -

CALL OR WHATSAPP:689 45 44 70

CLASES PARTICULARES, TUTORÍAS TÉCNICAS ONLINE LLAMA O ENVÍA WHATSAPP: 689 45 44 70

ONLINE PRIVATE LESSONS FOR SCIENCE STUDENTS

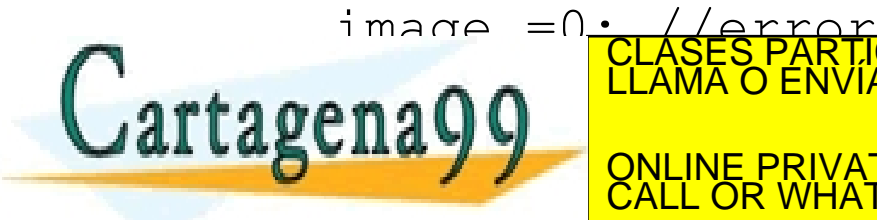

# Initializing

- You can declare the array and then assign initial values element by element
	- int list[5]; list $[0]=6$ ;  $list[1]=2;$  $list[2]=7;$  $list[3]=4;$ list $[4]=8$ ;
- Or you can declare and initialize in one single instruction
	- As with simple datatypes (int a=6;)

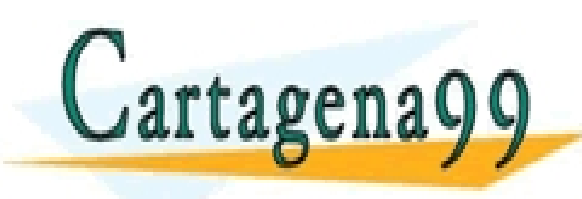

S PARTICULARES, TUTORÍAS TÉCNICAS ONLINE<br>LO ENVÍA WHATSAPP: 689 45 44 70 - - - ONLINE PRIVATE LESSONS FOR SCIENCE STUDENTS CALL OR WHATSAPP:689 45 44 70

### Declare + initialize: vectors

- Only exception where you can handle your array as a unit
	- int list  $[5] = \{6, 2, 7, 4, 8\}$ ;

- You can omit the number of elements only if you initialize
	- The number of elements will be used by the computers to assign vector size
	- int list  $[]={6, 2, 7, 4, 8};$

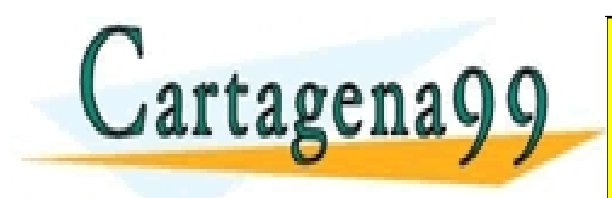

TICULARES, TUTORÍAS TÉCNICAS ONLINE<br>/IA WHATSAPP: 689 45 44 70 - - - ONLINE PRIVATE LESSONS FOR SCIENCE STUDENTS CALL OR WHATSAPP:689 45 44 70

### Declare + initialize: matrix

- Declaring and initializing arrays of more than one dimension
	- Initialized as a vector of vectors

```
int list [3][2]={
                      {0,1}, 
                      {10,11},
                      {20,21}
                      };
```
• list is a vector of three elements, where each element is a vector of two elements

{10,11}, CLASES PARTICULARES, TUTORÍAS TÉCNICAS ONLINE LLAMA O ENVÍA WHATSAPP: 689 45 44 70

<u>QNLINE PRIVATE LESSONS FOR SCIENCE STUDENTS</u>

 $\overbrace{ }^{\{0,1\} \}$ 

CALL OR WHATSAPP:689 45 44 70

- - -

• You can omit the size of the first dimension…

int list **[][2]**={

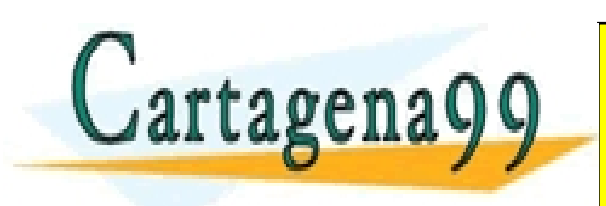

www.cartagena99.com no se hace responsable de la información contenida en el presente documento en virtud al<br>Artículo 17.1 de la Ley de Servicios de la Sociedad de la Información y de Comercio Electrónico, de 11 de julio d

 $\frac{1}{2}$ 

## Printing arrays

- One element
	- printf ("This is the colour of the third pixel in the fourth column %i:", image [2][3] );
- Whole array (remember elements one by one)

```
int array[4][2];
             int i, j; 
             for (i=0; i<4; i++) { 
                 for (j=0; j<2; j++) {
                     printf ("%i\t", array[i][j]); 
                 }
                 nrintf("\n"
                                                        TICULARES, TUTORÍAS TECNICAS ONLINE<br>/IA WHATSAPP: 689 45 44 70
             ,
                                                              - - -
                                        ONLINE PRIVATE LESSONS FOR SCIENCE STUDENTS
                                        CALL OR WHATSAPP:689 45 44 70
                                                  |Presione una tecla para continuar
www.cartagena99.com no se hace responsable de la información concence on or presonto accamonto on mitau a:<br>Artículo 17.1 de la Ley de Servicios de la Sociedad de la Información y de Comercio Electrónico, de 11 de julio de 
                                                                                                                       19
```
### Reading arrays:

• One element

}

printf ("Enter the colour of the third pixel in the second column\n");

scanf("%i",  $\&$  image[2][1]); // use &, we read an int

Introduzca el elemento 0 0:0 Introduzca el elemento 0 1:1 Introduzca el elemento 1 0:10 • Whole array Introduzca el elemento 1 1:11 int myArray[4][2]; Introduzca el elemento 2 0:20 Introduzca el elemento 2 1:21 for (i=0; i<4; i++) { Introduzca el elemento 3 0:30 Introduzca el elemento 3 1:31 for (j=0; j<2; j++) { printf ("Enter element %i <mark>ULARES, TUTORÍAS TÉCNICAS ONLINE</mark><br>WHATSAPP: 689 45 44 70 Jartagena

- - - ONLINE PRIVATE LESSONS FOR SCIENCE STUDENTS CALL OR WHATSAPP:689 45 44 70

xternale de la información de la información contenida en el presente documento en virtud al<br>Artículo 17.1 de la Ley de Servicios de la Sociedad de la Información y de Comercio Electrónico, de 11 de julio de 2002.<br>Si la in

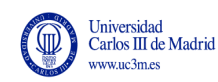

# **6.1.2 STRINGS**

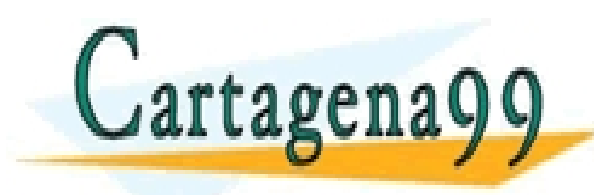

PARTICULARES, TUTORÍAS TÉCNICAS ONLINE<br>ENVÍA WHATSAPP: 689 45 44 70 - - - ONLINE PRIVATE LESSONS FOR SCIENCE STUDENTS CALL OR WHATSAPP:689 45 44 70

#### **Strings**

# String variables

- Strings are a vector where the elements are chars
- But with one distinctive feature
	- An extra char is added at the end of the string
	- This <u>extra char is</u> the null character, '\0', whose ASCII code 0
	- This null character is added automatically by the computer
- Strings are declared and used as vectors with some distinctive features
	- Declare and initialize as a vector or ..
		- Can also be initialized to a string literal ("Hello")
	- Assign and compare as vector (element by element) or..

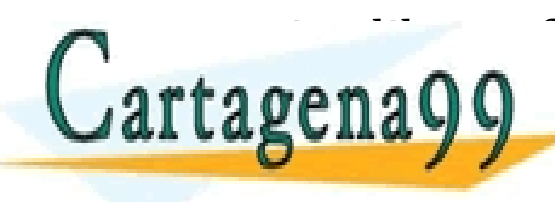

• using library functions (library string.h): strcpy, strcmp CLASES PARTICULARES, TUTORÍAS TÉCNICAS ONLINE LLAMA O ENVÍA WHATSAPP: 689 45 44 70 • using printf and scanf with an extending  $\overline{\text{CALL OR WHATSAPP:}689454470}$ - - - ONLINE PRIVATE LESSONS FOR SCIENCE STUDENTS CALL OR WHATSAPP:689 45 44 70

# Declaring and initializing strings

- Declaring a vector of char and a string is identical
	- char MyVector [LENGTH];
	- char MySstring [LENGTH];
- Declaring and initializing
	- Can be initialized as vectors of chars but adding the null char at the end
		- Vectors of chars
			- char vector hello1  $[] = { 'H', 'o', 'l', 'a' };$
			- char vector hello2  $[4] = {'}H', 'o', 'l', 'a' };$
		- String
			- char string hello1  $[]= { 'H', 'o', 'l', 'a', ' \ 0' };$
			- char string\_hello2 [**5**]= {'H', 'o', 'l', 'a', '\0' };
	- Strings can also be initialized to string literals
		- If size is not specified an extra space is allocated for the null character
			- char string hello3 []= "Hola" ;
			- char string  $[1024] = "A$  random string in  $C"$ ; <u>CLASES PARTICULARES, TUTORIAS TECNICAS ONLINE</u>

**ENVIA WHATSAPP: 689 45 44 70 EXAMPLE TO A PONLINE PRIVATE LESSONS FOR SCIENCE STUDENTS** - - -  $-689454470$ 

www.cartagena99.com no se hace responsable de la información contenida en el presente documento en virtud al<br>Artículo 17.1 de la Ley de Servicios de la Sociedad de la Información y de Comercio Electrónico, de 11 de julio d

.<del>gn a value to a variable</del>

# Assigning values to strings: strcpy

- Assign operator not working with strings
	- It would copy a pointer into a pointer, not the strings
	- MyString = myName;  $\frac{1}{\sin \theta}$ !
	- MyString = "hola";  $//$   $j$ ino!!
- Instead use function *string copy* **strcpy**
	- Library string h
		- strcpy (MyString, myName);
		- strcpy (MyString, "Paula");
	- Arguments: two string variables or a string variable and a string literal
	- Assigns the value of the second string to the first
- Alternative?: copy element by element

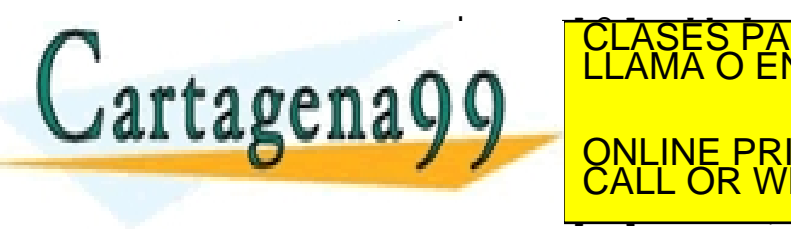

STRING ENDED TO THE TEST PARTICULARES, TUTORÍAS TÉCNICAS ONLINE LA MARIA O ENVÍA WHATSAPP: 689 45 44 70  $\Omega$ 0 $\Omega$ <sup>-LLAMA V EI</sup> ONLINE PRIVATE LESSONS FOR SCIENCE STUDENTS - - - CALL OR WHATSAPP:689 45 44 70

# Comparing strings: strcmp

- Strings can't be compared as simple variables
	- If (myString == myName)

return (0);

- You'd be comparing pointers!
- Use function string compare: strcmp

```
int main(void) {
int result; 
char example1[50], char example2[50]; 
// assign values to our strings
strcpy(example1, "C programming is useful"); 
strcpy(example2, "C programming is fun"); 
// Compare the two strings provided 
result = strcmp(example1, example2); 
if (result == 0)printf("Strings"); CLASES PARTICULARES, TUTORÍAS TÉCNICAS ONLINE<br>CLAMA O ENVÍA WHATSAPP: 689 45 44 70
 art
        ONLINE PRIVATE LESSONS FOR SCIENCE STUDENTS
                                      - - -
```
CALL OR WHATSAPP:689 45 44 70

L. C:\Borrar\prueba.exe

Lapiz color rojo de trazo grueso Presione una tecla para continuar .

# Joining strings (concatenate): strcat

• strcat concatenates two strings

```
#include <stdio.h>
#include <string.h>
```

```
int main(void){
```

```
 char color[]="rojo";
 char grosor[]="grueso";
```
**char descripcion[1024];**

strcpy(descripcion, "Lapiz color "); strcat (descripcion, color); strcat(descripcion, " de trazo "); strcat (descripcion, grosor);

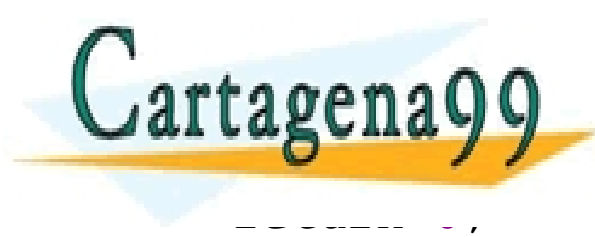

printf ("" ) and the script ("" ) clases particulares, TUTORÍAS TÉCNICAS ONLINE LLAMA O ENVÍA WHATSAPP: 689 45 44 70 **SYSTEM** PRIVATE LESSONS FOR SCIENCE STUDENTS - - - CALL OR WHATSAPP:689 45 44 70

### Example: strcpy and strcat

```
#include <stdio.h>
#include <stdlib.h>
#include <string.h>
#define LEN 80
int main (void)
{
   //Variable declaration
   char name[LEN ]; 
   char surnames[ LEN ];
   char fullName[LEN *2];
   printf ("name?:\n");
```
scanf("%s", name);

Ť

// 1. Initialize to empty string strcpy (fullName, "");

 //2. concatenate name **strcat(**fullName, name);

// 3. concatenate blank space **strcat(**fullName, " ");

// 4. concatenate surnames **strcat(**fullName, surnames);

// 5. Print full name

printf ("surname(s)?; $\overline{C}$ | ASES  $\frac{1}{\sqrt{2}}$ rintf("Your full nam<br><mark>RES.TUTORIASTECNICAS</mark> CLASES PARTICULARES, TUTORÍAS TÉCNICAS ONLINE<br>LLAMA O ENVÍA WHATSAPP: 689 45 44 70 ÷, **ONLINE PRIVATE LESSONS FOR SCIENCE STUDENTS**  $\frac{1}{\sigma}$ - - - CALL OR WHATSAPP:689 45 44 70

## Finding the length of a string: strlen

//strlen – string length – gets the length of a string tam=strlen(MyString) ;

- Example:
	- Write your own code to find a string length:
		- Strings end with a null character  $('0')$
		- This is used to find the length of the string

```
i=0;
while (MyString[i] != '0')i++;
\tan = i; // or i+1 if we want to count the null char
                                TICULARES, TUTORÍAS TÉCNICAS ONLINE<br>/IA WHATSAPP: 689 45 44 70
                                    - - -
                    ONLINE PRIVATE LESSONS FOR SCIENCE STUDENTS
                    CALL OR WHATSAPP:689 45 44 70
```
# Reading and printing strings

- As seen in Unit 3
	- Format specifier for string variables and string literals %s
	- When using scanf with strings, address of operator not needed, '&'
		- Function scanf takes a pointer as parameter (pass by reference)
		- The string name is already a pointer

```
char str[100];
printf ("Enter string: 
");
scanf ("%s", str);
printf ("String is: %s"
, str);
```
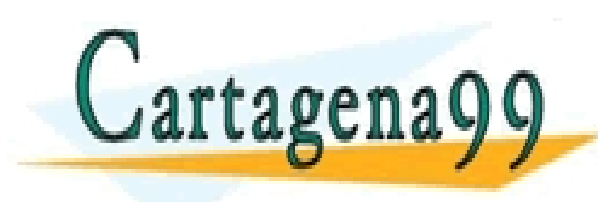

S PARTICULARES, TUTORÍAS TÉCNICAS ONLINE<br>LO ENVÍA WHATSAPP: 689 45 44 70 - - - ONLINE PRIVATE LESSONS FOR SCIENCE STUDENTS CALL OR WHATSAPP:689 45 44 70

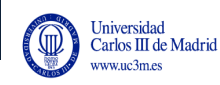

# **ARRAYS AS PARAMETERS OF FUNCTIONS**

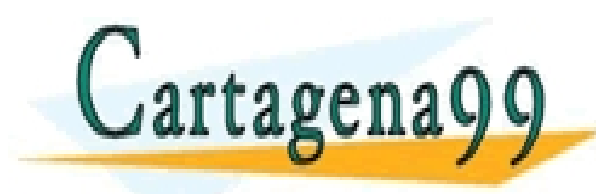

PARTICULARES, TUTORÍAS TÉCNICAS ONLINE<br>D ENVÍA WHATSAPP: 689 45 44 70 - - - ONLINE PRIVATE LESSONS FOR SCIENCE STUDENTS CALL OR WHATSAPP:689 45 44 70

### Arrays as parameters of functions

- A function can take an array as parameter
- But a function can't return an array using return
	- return used only with simple data
- A function can modify an array if it is passed to it as a parameter
- Arrays are always passed to functions by reference
	- .. The name of the array is a pointer (memory address of the first element)

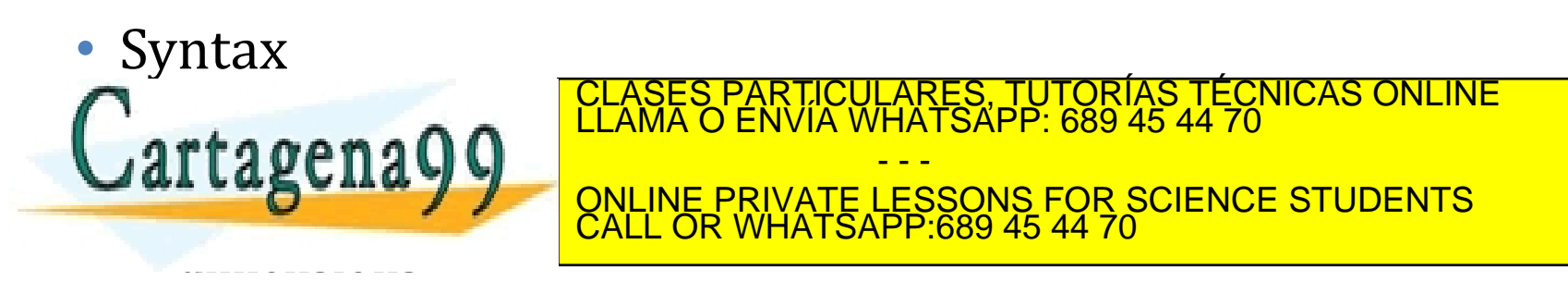

### Matrices and vectors as parameters : syntax

- Declaration (prototype) and definition (header) formal parameters
	- Use name of the array, type of data and dimensions
		- same syntax used when you declare the array

int myFunction (int matrix[ROW][COL]){ int myFunctionVect (int vector[SIZE]){

- Call to the function actual parameters
	- Use only the name of the array

resu = myFunction (myMatrix); Resu = myFunctionVect(myVector);

Size of the array in the main and in the function has to be the same

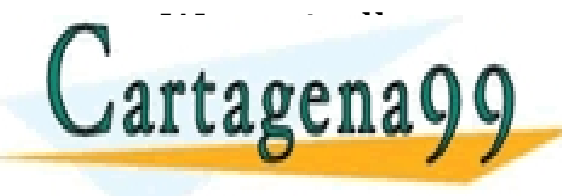

• We typically use constants to define it CLASES PARTICULARES, TUTORÍAS TÉCNICAS ONLINE LLAMA O ENVÍA WHATSAPP: 689 45 44 70 - - - ONLINE PRIVATE LESSONS FOR SCIENCE STUDENTS CALL OR WHATSAPP:689 45 44 70

### Example 1

Find the maximum of a two dimensional matrix (a table)

```
#include <stdio.h>
#define ROW 2
#define COL 3
int findMax (int a[ROW][COL]);
void printMatrix(int a[ROW][COL]);
int main(void) {
   int matrix[ROW][COL];
   int i, j;
   // We assign some values to the matrix elements
 for (i=0; i < ROW; i++)for (j=0; j < COL; j++)matrix [i][j]=i+j;rtagena
                                    RTICULARES, TUTORÍAS TÉCNICAS ONLINE<br>NVÍA WHATSAPP: 689 45 44 70
```
**VAI LABUILA Y Y ONLINE PRIVATE LESSONS FOR SCIENCE STUDENTS** - - - CALL OR WHATSAPP:689 45 44 70

35

#### **return** 0;

Ξ

```
int findMax(int a[ROW][COL]) {
     int i, j, max;
    max=a[0][0];for (i=0; i < ROW; i++)for (j=0; j < COL; j++)if (max \{a[i][j]\})max=a[i][i]; return max;
}
void printMatrix (int a[ROW][COL]) {
    int i, j;
    for (i=0; i<ROW; i++){
         for (j=0; j<<COL; j++)printf("%i\t", a[i][j]);
         printf ("\n'\n');
 }
\mathbb{C}.
}
                                      TICULARES, TUTORÍAS TÉCNICAS ONLINE<br>/IA WHATSAPP: 689 45 44 70
                                          - - -
                           ONLINE PRIVATE LESSONS FOR SCIENCE STUDENTS
                           CALL OR WHATSAPP:689 45 44 70
```
• Write a function that takes a table (two dimensions) as parameter and adds up all the elements

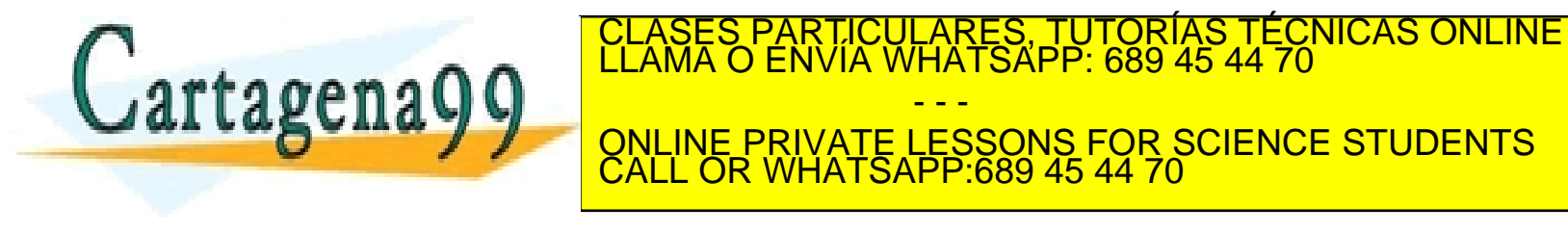

### Example 2

Function to read a vector

```
#define TAM 5
         void getVector(int a[]);
          int main(void) {
             int v[TAM];
             printf("Enter the vector elements\n");
             getVector(v);
             return 0;
          }
         void getVector(int a[]) {
             int i;
            for (i=0; i < TAM; i++)scanf("%i", \delta[a[i]);
             return; 
Cartager
                                    RTICULARES, TUTORÍAS TÉCNICAS ONLINE<br>VVÍA WHATSAPP: 689 45 44 70
                                          - - -
                          ONLINE PRIVATE LESSONS FOR SCIENCE STUDENTS
```
www.cartagena99.com no se hace responsable de la información contenida en el presente documento en virtud al<br>Artículo 17.1 de la Ley de Servicios de la Sociedad de la Información y de Comercio Electrónico, de 11 de julio d

function getVector will only work with vectors of size 5

CALL OR WHATSAPP:689 45 44 70

## Omitting the size of the first dimension to work with vectors of different sizes

- You can omit the size of the **first** dimension when declaring a function
	- This code will work with vectors/matrices of different sizes

int myFunction (int matrix[][COL]){ int myFunctionVect (int vector[]){

• Call to the function remains the same

resu = myFunction (myMatrix); Resu = myFunctionVect(myVector);

**Only the first** dimension: It's not possible to omit the size of the second, third... dimensions

CALL OR WHATSAPP:689 45 44 70

- - -

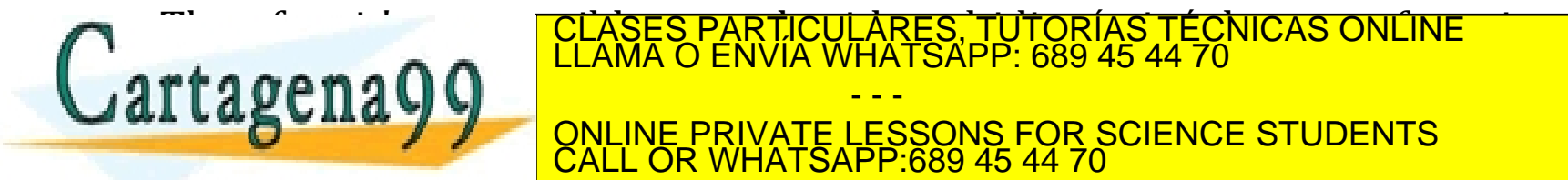

 $\alpha$  we don't see this – but we introduce it in

### Example 3

Function to read vectors of different sizes

```
void getVector(int a[], int longitud);
int main(void) {
   int v[256];
   printf("Enter the vector elements\n");
   getVector(v, 256);
   return 0;
}
void getVector (int a[], int len){
 // arguments: a--vector to read
 // len—length of the vector
int i;
  for (i=0; i<1en; i++)scanf(\sqrt[m]{\epsilon}i'', \epsilon a[i]);
 return;
```
New version of function getVector can read vectors of any length

Vector a is a parameter, but declared without specifying its length

The actual length is

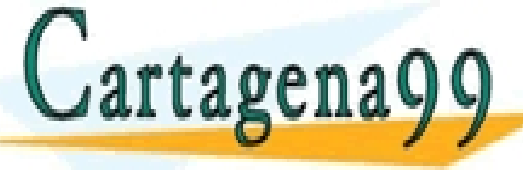

TICULARES, TUTORÍAS TÉCNICAS ONLINE<br>′IA WHATSAPP: 689 45 44 70 - - - ONLINE PRIVATE LESSONS FOR SCIENCE STUDENTS CALL OR WHATSAPP:689 45 44 70

### Example 4

Program that reads two vectors and copies them to a third vector

```
#include <stdio.h>
#define L1 5
#define L2 3
void copyVectors (int v1[], int v2[], int v3[], int len1, int len2);
void getVector(int v[], int vectorLength);
void printVector(int v[], int vectorLength);
```
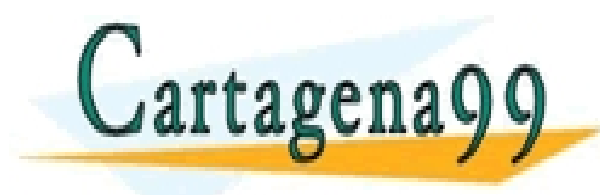

PARTICULARES, TUTORÍAS TÉCNICAS ONLINE<br>ENVÍA WHATSAPP: 689 45 44 70 - - - ONLINE PRIVATE LESSONS FOR SCIENCE STUDENTS CALL OR WHATSAPP:689 45 44 70

```
int main(void)
{
 int va[L1], vb[L2], vc[L1+L2]; 
 printf("Enter values for vector 1\n");
 getVector(va, L1);
 printVector(" Enter values for vector 2\n");
 readVector(vb, L2);
 copyVectors(va,vb,vc, L1, L2);
 printf("The vectors you entered are\n"); 
 printVector(va, L1); 
 printVector(va, L2);
 printf("And the two vectors together are"); 
 printVector(vc, L1+L2);
```
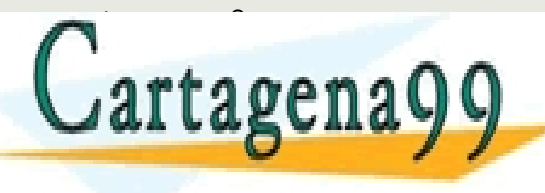

TICULARES, TUTORÍAS TÉCNICAS ONLINE<br>′IA WHATSAPP: 689 45 44 70 - - - ONLINE PRIVATE LESSONS FOR SCIENCE STUDENTS CALL OR WHATSAPP:689 45 44 70

```
void copyVectors (int v1[], int v2[], int v3[], int len1, int len2){
  int i;
  for (i=0; i< len1+len2; i++){
         if (i<l>en1)v3[i]=v1[i]; else
                     v3[i]=v2[i-t1];
 } 
      return;
  }
void getVector(int v[], int vectorLength){
    int i;
   for (i=0; i < vectorLength; i++)
             scanf("\frac{3}{2}", \frac{6}{2}v[i]);
    return; 
}
void printVector(int v[], int vectorLength){
      int i;
     for (i=0; i< vectorLength;
p_{\text{max}} , p_{\text{max}} , p_{\text return;
}
                                                           CI<mark>CULARES, TUTORÍAS TÉCNICAS ONLINE</mark><br>LA WHATSAPP: 689 45 44 70
                                                                - - -
                                         ONLINE PRIVATE LESSONS FOR SCIENCE STUDENTS
                                         CALL OR WHATSAPP:689 45 44 70
```
### const keyword in function arguments

- **const** keyword can be used to force the complier to check that a given argument is not changed within the function
	- if by mistake you try to modify a const argument , the compiler will throw an error
- Uses
	- Extra security check when passing parameters by value
		- int findMinimum (const int n1, const int n2, const int n3) $\{$
	- Extra security check for arrays
		- Arrays are always passed by reference
		- Use const for input data if you want to make sure you don't modify them

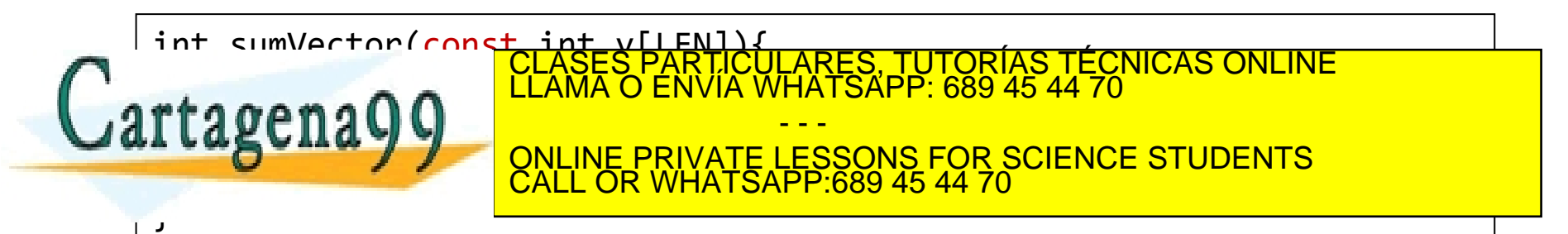

### Example 4 bis

Modify the headers in Example 4 using const as an extra check for input vectors

```
#include <stdio.h>
#define SIZE1 5
#define SIZE2 3
void copyVectors (int const v1[], const int v2[], int v3[],
                                int len1, int len2);
void getVector(int v[], int vectorLength);
void printVector(int const v[], int vectorLength);
```
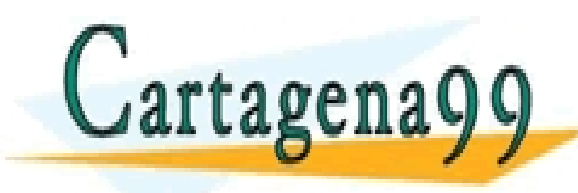

PARTICULARES, TUTORÍAS TÉCNICAS ONLINE<br>ENVÍA WHATSAPP: 689 45 44 70 - - - ONLINE PRIVATE LESSONS FOR SCIENCE STUDENTS CALL OR WHATSAPP:689 45 44 70

# **UNIT 6. STRUCTURED DATA TYPES PART 1: ARRAYS**

Programming Year 2017-2018 Industrial Technology Engineering

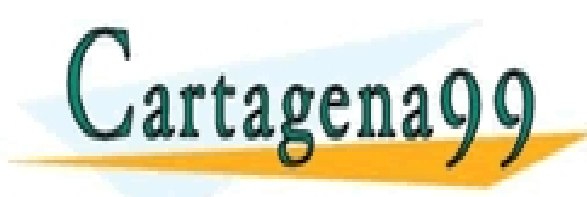

CLASES PARTICULARES, TUTORÍAS TÉCNICAS ONLINE LLAMA O ENVÍA WHATSAPP: 689 45 44 70 - - - ONLINE PRIVATE LESSONS FOR SCIENCE STUDENTS CALL OR WHATSAPP:689 45 44 70